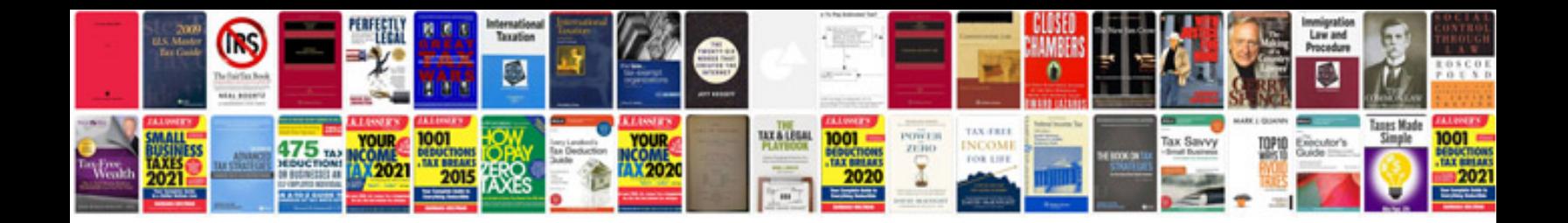

**Business plan sample ppt**

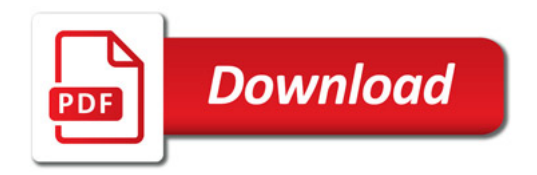

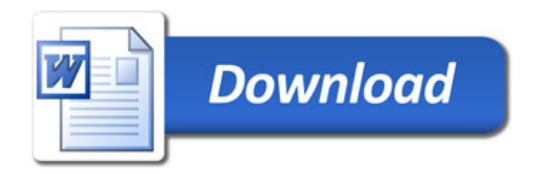